# **Calcul Mental - Bug #878**

# **erreur de segmentation**

17/11/2010 11:42 - Gilles Seban

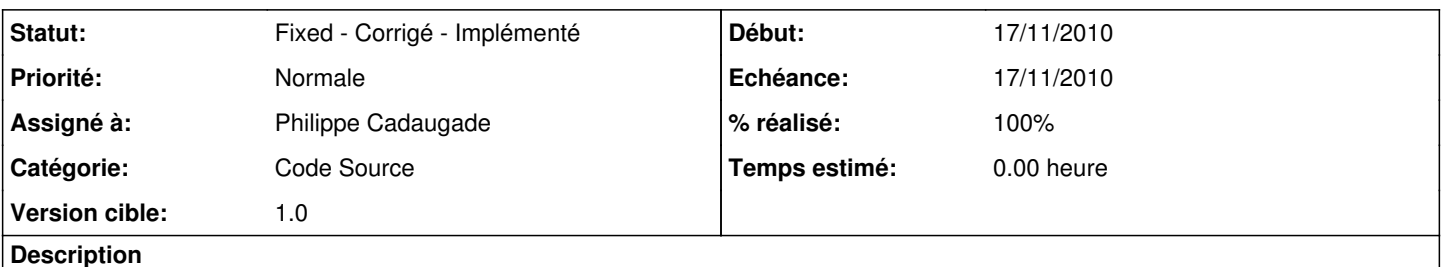

Bonjour,

lorsque je lance une activité avant de cliquer sur "Question" je peux remplir la case texte avec ce que je veux, par exemple je tape "coucou" et j'appuie sur entrée = sortie du programme.

## **Révisions associées**

#### **Révision 7a815270 - 17/11/2010 10:58 - Philippe Cadaugade**

Correction bug #878

#### **Révision 441cdd17 - 17/11/2010 11:07 - Philippe Cadaugade**

Correction bug #878 (complète, cette fois...)

#### **Révision dfa61d44 - 17/11/2010 21:30 - Eric Seigne**

Correction bug #878

#### **Révision 923538c4 - 17/11/2010 21:31 - Eric Seigne**

Correction bug #878 (complète, cette fois...)

### **Historique**

#### **#1 - 17/11/2010 12:07 - Philippe Cadaugade**

- *Echéance mis à 17/11/2010*
- *Catégorie mis à Code Source*
- *Statut changé de New Nouveau à Fixed Corrigé Implémenté*
- *Assigné à mis à Philippe Cadaugade*
- *Version cible mis à 1.0*
- *% réalisé changé de 0 à 100*

Champ de saisie inaccessible si pas de ballon instancié